# **Hinweise für die Datenanlieferung an Ströher Druck**

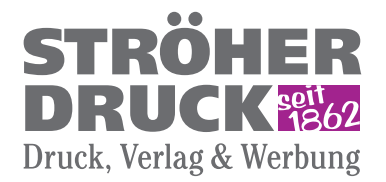

Telefon (05141) 9859-0 · Fax 9859-59 · mail@stroeher-druck.de

## **Datenaufbereitung:**

Stellen Sie uns nach Möglichkeit immer offene Programmdateien zur Verfügung. Sollten Sie selbst Postscriptdateien erstellen, so nehmen Sie bitte – wegen der zu verwendenden Treibersoftware – unbedingt vorher Kontakt mit uns auf.

- Layout im Endformat anlegen und das Papierformat auf 100 % einstellen
- Seiten in nummerischer Reihenfolge als echte linke und rechte Seiten anlegen
- • Nicht benötigte Seiten, Elemente und Farben, die auf der Montagefläche stehen, löschen
- Daten, die nicht zum Auftrag gehören, vom Datenträger entfernen
- Wenn Sonderfarben 4-farbig gedruckt werden sollen, als Prozessfarbe anlegen
- Farben grundsätzlich im Modus CMYK anlegen
- • Die Bildschirmdarstellung der Farben ist nicht verbindlich, daher Farben immer mit Farbfächern überprüfen
- Überfüllungen beachten, die Automatik funktioniert nur begrenzt: Texte, deren Rahmen ein Bild berühren, werden in der automatischen Einstellung überfüllt, Texte auf stark farblich variierenden Bildern können in der automatischen Einstellung unterschiedliche Strichstärken erhalten, usw.
- Abfallende Bilder müssen an den angeschnittenen Seiten 3 mm größer als das Seitenformat sein • In den Bildrahmen nur das benötigte Bild einladen; keine »Bildersammlung« verwenden, aus der heraus jeweils
- immer das passende Bild in den Bildrahmen geschoben worden ist
- Bei Ausschnitten auch nur diese einladen und nicht aus einer großen Abbildung eine bestimmte Stelle in den Rahmen schieben
- • Keine Bilddaten einladen, die im Dokument um über die Hälfte verkleinert erscheinen (in Photoshop umrechnen)
- Nicht benötigte Bilddaten, die in der Musterseite angelegt worden sind und nicht sichtbar im Hintergrund stehen, müssen unbedingt von den Seiten gelöscht werden
- • Grundsätzlich können zur Belichtung nur Postscriptdateien verwandt werden. Daten, die in nicht separationsfähigen Programmen, wie z. B. »Power Point«, »Word« oder »Excel« erstellt worden sind, erfordern eine gesonderte Bearbeitung und verursachen zusätzliche Kosten, die nach Aufwand abgerechnet werden.

### **Progamme: postscriptfähig, z. B.:**

**Mac:** Adobe Creative Suite CC (PhotoShop, InDesign, Illustrator), QuarkXPress 9.5, Betriebssystem: Mac OS X 10.10.5 **PC:** Adobe Creative Suite CC (PhotoShop, InDesign, Illustrator), CorelDraw X6, Betriebssystem: Windows 7 Professional **nicht postscriptfähig, z. B.:**

PowerPoint, Excel, Word, Publisher; "Büroprogramme" (nur nach Rücksprache)

### **Bilddaten:**

- Alle Bilddaten müssen mit Photoshop zu öffnen sein
- • Die Auflösung sollte aus Qualitätsgründen 300-360 dpi betragen, bei Strichscans 800-1200 dpi
- Zu verwendende Formate sind ».psd«, ».eps« und ».tif«
- • Daten möglichst nicht komprimieren; läßt es sich aus technischen Gründen nicht vermeiden, bitte unbedingt vermerken und in den Formaten ".jpg" «oder» ".tif", «lzw komprimiert« speichern
- • Vierfarbige Bilddaten im Druck-Modus »CMYK« anlegen
- Bilddaten im RGB-Modus, meist .jpg-Bilder von Digitalkameras, werden von uns konvertiert oder entkomprimiert. Die Berechnung erfolgt nach Zeitaufwand.
- Individuelle Rastereinstellungen unbedingt vermerken (für Belichtungen 70er-Raster, 80er-Raster o. dgl.)
- Verwenden Sie nur kurze, klare Namen, inkl. Seitennummer und benutzen Sie für die Namensvergabe keine Umlaute, Leer- und Sonderzeichen. Unterstriche "\_" sind erlaubt (z.B. briefpapier\_01\_08.pdf).
- • Bildverknüpfungen in »sämtlichen Programmen« nicht vergessen oder Bilddaten einbetten.

### **Zusammenstellung aller Daten und Unterlagen zur Belichtung:**

- Dateien mit allen Seiten
- Original-Bilddaten, Logos usw.
- Verwendete Schriften mitschicken, oder wenn möglich, in Zeichenwege (hier sind dann keine Textkorrekturen möglich) konvertieren
- Proofs oder Andrucke der Abbildungen
- Ausdrucke aller Seiten mit Kennzeichnung der zu beachtenden Besonderheiten
- Namen und Telefonnummer des Ansprechpartners
- • Ihre Daten werden nach Eingang von uns auf Vollständigkeit geprüft. Auf Wunsch beheben wir sofern möglich die eventuell dabei festgestellten Mängel. Die Berechnung für die Behebung der Mängel erfolgt nach Aufwand.

#### **PDF-Dateien:**

angelieferte PDF-Dateien werden überprüft. Festgestellte Mängel können nur teilweise und ggf. mit Aufwand geändert werden. Beachten Sie bitte, dass Sie die Einstellungen bei der PDF-Erstellung nicht einschränken. (z.B. Passworteingabe beim Drucken, Änderen des Dokuments, Dokumentzusammenstellung, usw.). Diese Optionen müssen zulässig sein. Zum Verarbeiten möglichst die höchste PDF-Version (z.Zt. 1.7).